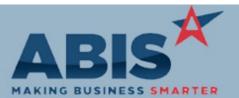

| ECR #                                       | Change Description                                                                                                    | Option / Rule |
|---------------------------------------------|----------------------------------------------------------------------------------------------------|---------------|
| ccounts Receivable                          |                                                                                                    |               |
| Payment Types<br>33328                      | There is a new 'NSF' payment type to record NSF checks when processing payment receip<br>This allows users to note and undo when they receive an Insufficient Fund Check. These<br>transaction types will show in the Cash Receipts report when sorting by Transaction Type.<br>NSF type is also able to debit its own cash account using the POS Account Rule setup.                  |               |
|                                             | Wiki Link: http://www.abiscorp.com/AdjWiki/RULE-POSACCT.ashx                                                                                                    |               |
| Print Invoices/Print<br>Statements<br>33363 | There is a new option for printing AR Invoices and Customer AR Statements that allows ye<br>to save a range of invoices or statements as PDF files to a single folder. The new 'All to PE<br>box, when checked, will prompt users to select a destination folder to auto-process and sa<br>all selected invoices or statements to that folder, skipping the Message Control screen. Fo | DF'<br>ave    |

| MBS/Roll Former Integration |                                                                                                    |  |
|-----------------------------|----------------------------------------------------------------------------------------------------|--|
| Connex Integration<br>33288 | For Connex Integration, the 'Load Date' value from the Sales Order will now pass into the 'Ship Date' field on the Connex side.                                                                                                    |  |
| Connex Integration<br>33396 | The Connex Integration logic has been enhanced to trigger the appropriate Adjutant PWO<br>Complete event based on Warehouse and PWO Department when the background Connex<br>processing completes all lines of a PWO. The deeper integration allows for Adjutant email<br>alert routes to function with behind-the-scenes Connex processing. |  |

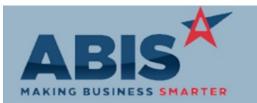

| Program<br>ECR #            | Change Description                                                                                                    | Option / Rule                 |  |
|-----------------------------|----------------------------------------------------------------------------------------------------|-------------------------------|--|
| MBS/Roll Former Integrat    | MBS/Roll Former Integration                                                                                                    |                               |  |
| Connex Integration<br>33458 | A new setup option (SMARTZEROBATCH) has been added that will include Connex usage that gets sent back to Adjutant with a batch ID of zero (0). Contact your consultant prior to enabling this option. A data update query must be processed by ABIS personnel to update all historical Connex batches with an ID of 0.                                                                                                    | Setup Options: SMARTZEROBATCH |  |
|                             | Wiki Link: http://www.abiscorp.com/adjwiki/rule-setup.ashx?HL=SMARTZEROBATCH                                                                                                    |                               |  |
| SmartAPI<br>33465           | The SmartAPI logic used in machine integration has been enhanced to create Adjutant alert<br>events for certain failure conditions encountered at the Connex controller during order<br>processing. Three new alert events have been created based on these failure codes. These<br>events can be used to set up routes that alert personnel when errors are encountered so that<br>issues can be corrected in a timely manner. The SMARTAPIERROR-C event will trigger when<br>coil failures are reported. The SMARTAPIERROR-P event will trigger when job or batch failures<br>are reported. The SMARTAPIERROR-X event will trigger when Connex job creation fails. These<br>new alert events allow more immediate communication between the integrated machines<br>and your teams, leading to improved turnaround time and better customer service. |                               |  |

### **Order Entry**

#### Credit Card Procesing 33488

Credit Card processing system logs have been enhanced to log additional data from processing return codes. These logging enhancements help ABIS better support and troubleshoot credit card processing integration.

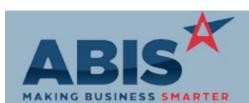

| MAKING BUSINESS SMARTER         |                                                                                                    |               |
|---------------------------------|----------------------------------------------------------------------------------------------------|---------------|
| Program<br>ECR #                | Change Description                                                                                                    | Option / Rule |
| Order Entry                     |                                                                                                    |               |
| Credit Card Processing<br>33496 | A new internal testing tool has been developed for validating credit card integration setup<br>and credit card processing return codes. This new tool helps ABIS better support and<br>troubleshoot credit card processing integration.                                                   |               |
| Procurement                     |                                                                                                    |               |
| QuickBuy<br>33475               | Configurable items that are added to QuickBuy from the Generate PO process will now carry their configuration details through to the Purchase Order created from QuickBuy. This reflex only occurs for items where the Purchase Order item is the same item code as the Sales Order item. |               |
| Production                      |                                                                                                    |               |
| Work Order History<br>33420     | The Work Order History detailed production audit (Shift+F11 from PWO Master) has been enhanced to display usage and assembly details from Connex integrated processing.                                                                                                    |               |

| Quoting                  |                                                                                                    |
|--------------------------|----------------------------------------------------------------------------------------------------|
| Customer Quotes<br>33403 | The new item attribute, LOCKSOCPRICE, which locks in the configuration price and disallows any pricing edits in the SOC screen, has been updated to work in the Customer Quote screen. |
|                          | Wiki Link: http://www.abiscorp.com/AdjWiki/Item%20Attributes.ashx?NoRedirect=1                                                                                                    |

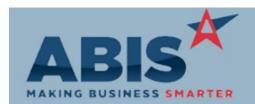

| MAKING BUSINESS SMARTI           | ER                                                                                                    |               |
|----------------------------------|----------------------------------------------------------------------------------------------------|---------------|
| Program<br>ECR #                 | Change Description                                                                                                    | Option / Rule |
| Reporting                        |                                                                                                    |               |
| Invoice Register Report<br>33351 | Add the Sales Order Header 'Order #' as an available field to print on the Invoice Register report. The new 'SOORDERNO' field is available on both summary and detail versions of the report. |               |
| Sales Tax Automation             |                                                                                                    |               |
| Tax Table Master<br>33463        | A new 'Active' checkbox has been added to the Tax Table Master screen that will allow toggling the Active status of a tax table.                                                              |               |
| Shipping Events (Logistics)      |                                                                                                    |               |

| Interplant Transfers<br>33278 | Setup option SKIPSELOOKUPW prevents produced items from automatically being placed on an interplant shipping event in cases where the shipping warehouse is different from the producing warehouse. |
|-------------------------------|----------------------------------------------------------------------------------------------------|
|                               | Wiki Link: http://www.abiscorp.com/AdjWiki/rule-setup.ashx?HL=SKIPSELOOKUPW                                                                                                    |

| System Manager                    |                                                                                                    |
|-----------------------------------|----------------------------------------------------------------------------------------------------|
| Label Engine FTP (LEFTP)<br>33416 | Enhanced error reporting has been added to the Label Engine printer setup process to help<br>with cases where the initial printer folder setup is incorrect or incomplete. Printer issue logs<br>will display in a message window with the printer name to help with troubleshooting. |

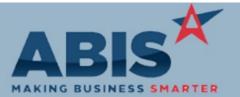

Page 5 of 5

| Program<br>ECR #         | Change Description                                                                                                    | Option / Rule |
|--------------------------|----------------------------------------------------------------------------------------------------|---------------|
| System Manager           |                                                                                                    |               |
| Printer Control<br>33434 | Printers can now be assigned a Short Name value in the Printer Control screen using a combination of letters (A through Z) and numbers (0 through 9). Printer selection screens throughout Adjutant have been updated to accommodate this enhancement. |               |

Total Number of Changes: 16